### **Linear & Non-Linear Discriminant Analysis Hugh R. Wilson**

- **• PCA Review**
- **• Supervised learning**
- **• Fisher linear discriminant analysis**
- **• Nonlinear discriminant analysis**
- **• Research example**
- **• Multiple Classes**
- **• Unsupervised learning**

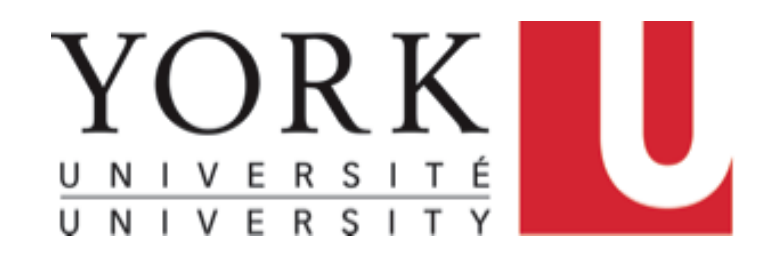

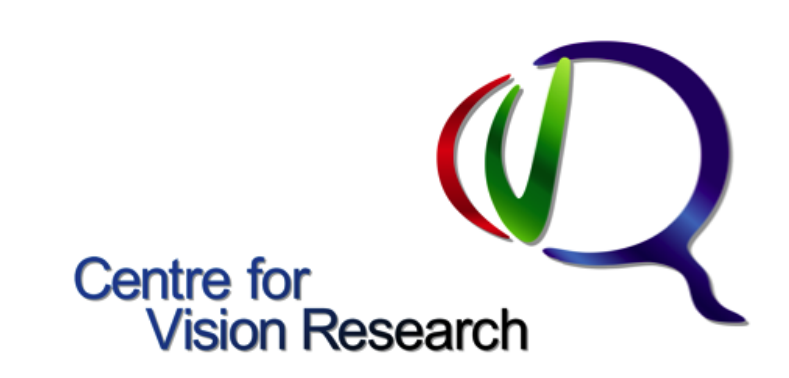

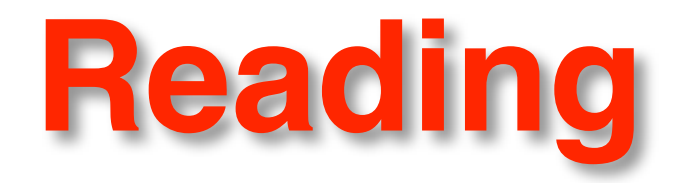

- Monday: Principal components: Kutz, pp. 387 (bottom) 393
- Today: Linear discriminant analysis: Kutz, pp. 442 445

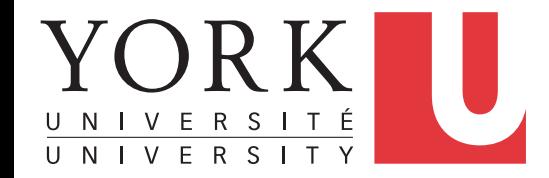

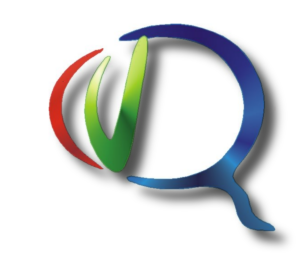

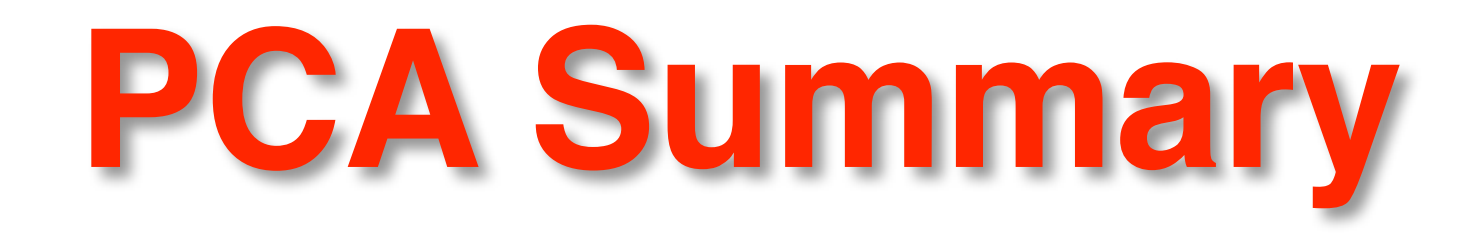

•PCA reveals data structure determined by covariance

- •Calculation for M measurements, N samples (N > M):
	- •Subtract means from measurements
	- •Data covariance matrix CV
	- $\bullet$ [Vector, EV] = eig(CV)

#### •Dimensionality reduction (e.g. retain 95% of variance)

•Can be implemented by brain learning networks

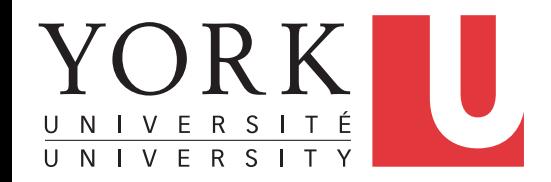

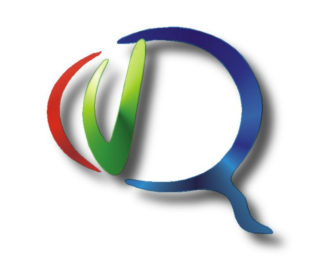

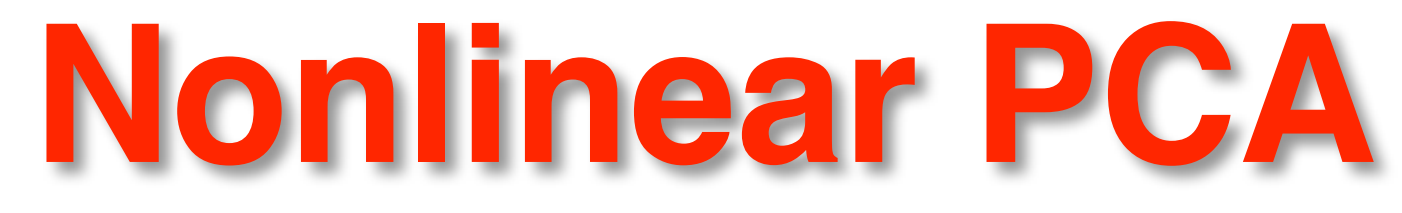

•Nonlinear axes (a manifold)

•Problem: not know shape of data in multi-dimensions •Similar problem in Discriminant Analysis

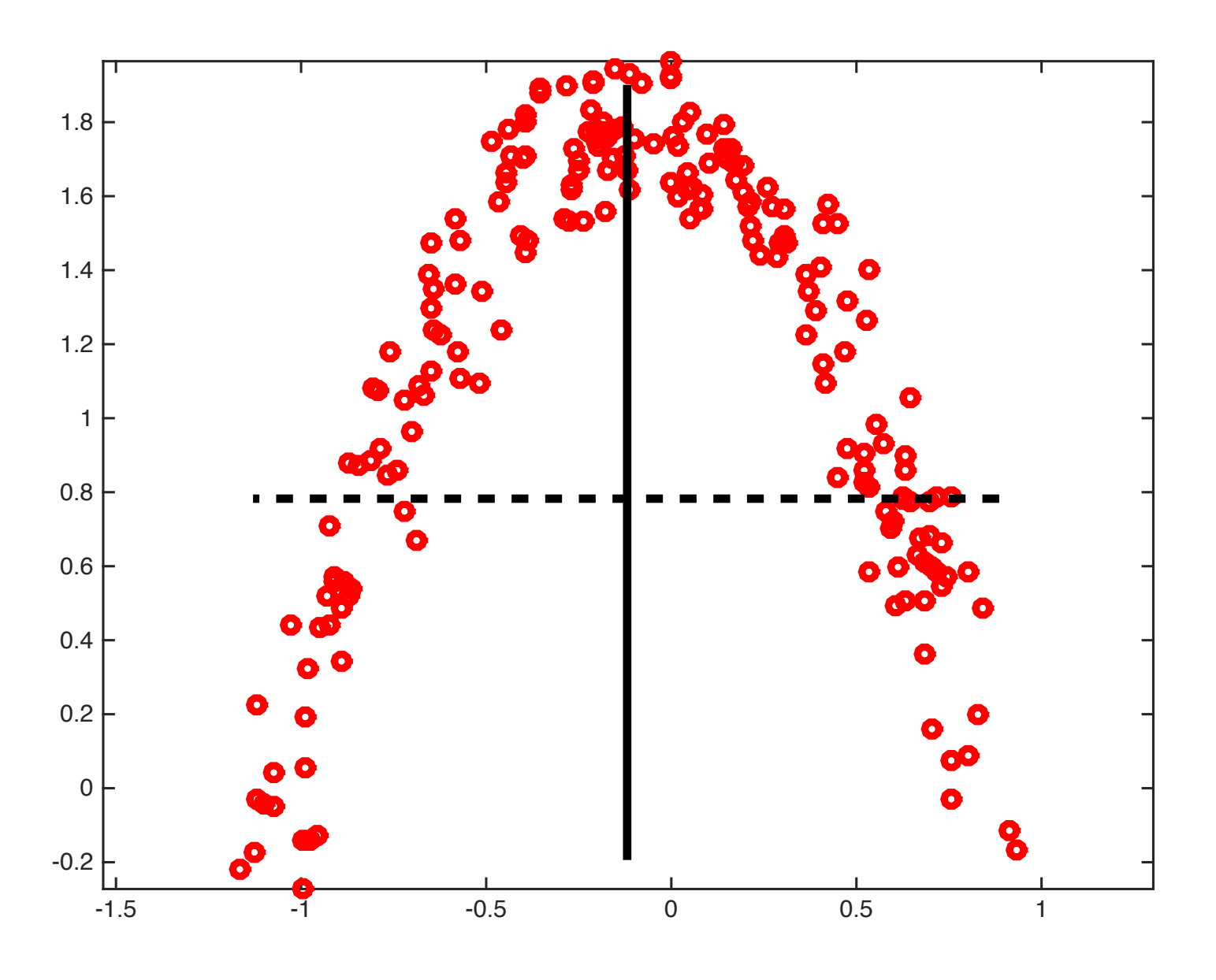

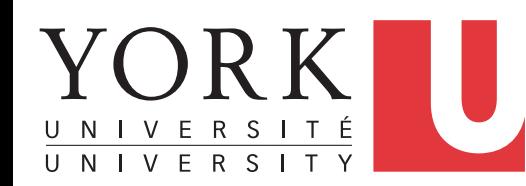

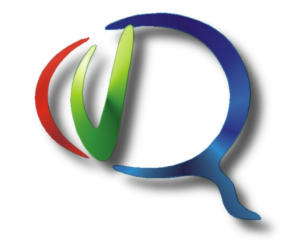

# **Supervised Category Learning**

- Issue: learn to discriminate category to which each individual belongs based on measurements
- M measurements on each individual
- Each individual labeled by category (e.g. dog vs. cat)
- Supervised: learning algorithm knows the correct category in each case
- Simplest example: Fisher linear discriminant analysis
- Two categories (can be generalized)
- Use result to categorize new data (cross validation)

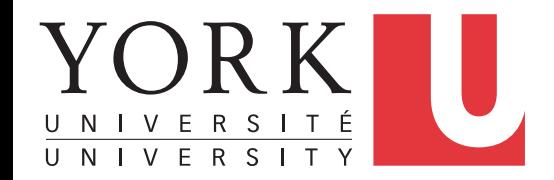

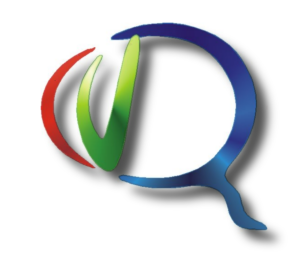

## **Fisher Linear Discriminant Analysis**

- Maximize ratio of covariance between classes to covariance within classes by projection onto vector V
- Covariance Between: CovBet
- Covariance Within: Covwin
- Cov $_{\text{Win}}$ \*V =  $\lambda$  Cov<sub>Bet</sub>\*V (generalized eigenvalue problem)
- Solution:  $V = eig (inv(Cov_{Win})^*Cov_{Bel})$
- $V =$  vector for maximum class separation
- Project onto vector & find point for maximum discrimination
- Matlab demo

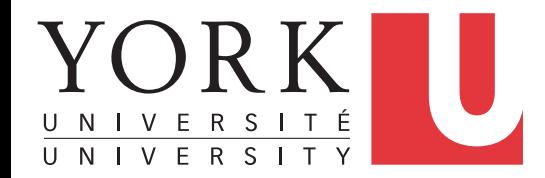

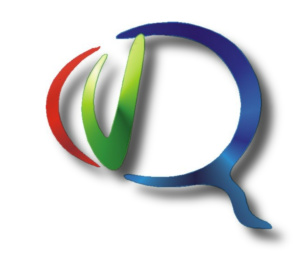

### **Fisher LDA Matlab Code**

- Calculate between and within covariances
- Eigenvalue problem
- Maximize ratio of CovBetween/CovBetween

```
CovBetween = cov([Dog; Cat]);
CovDog = cov(Dog);CovCat = cov(Cat);
CovWithin = (CovDog + CovCat)/2; (average category cov))
[FLD, FV] = eig(inv(CovWithin)*CovBetween); (eigenvector)
```
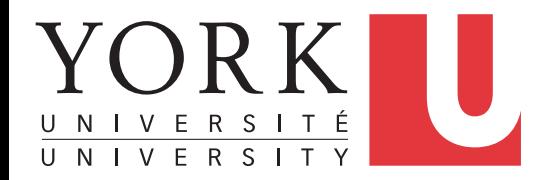

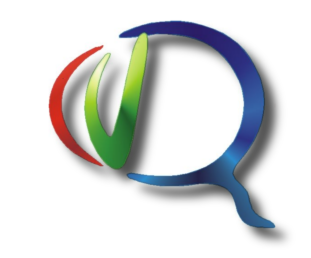

#### **Extension to Non-Linear Class Boundaries**

- Expand dimensionality of measurement space
- Include nonlinear functions of individual measurements
- $x^2$ ,  $y^2$ , xy,  $(x^2 + y^2)$ , other nonlinear combinations
- Problem: don't use too many or overfit data
- Matlab demo

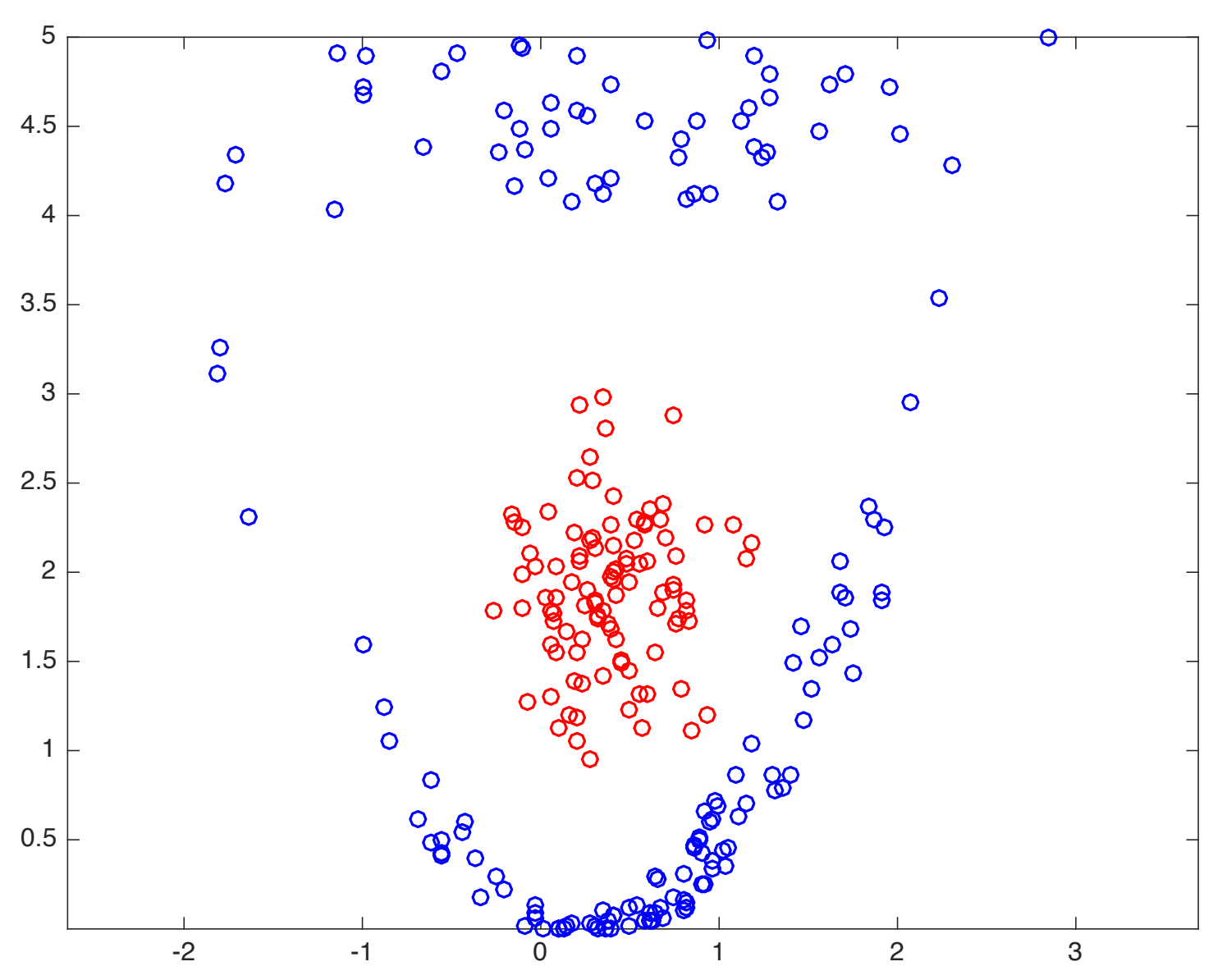

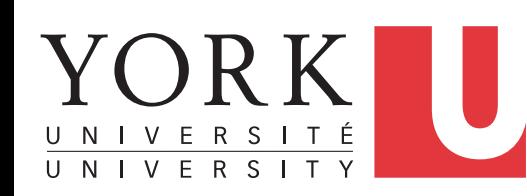

### **Non-Linear Rationale**

- Eigenvalue problem: linear algebra
- How can linear algebra deal with nonlinear boundaries?
- Increase dimensionality of data space with nonlinear measurement combinations  $x^2$ , xy, etc.
- Discriminant Analysis is still linear in finding the weighting of each of those dimensions
- Solution:  $Ax + By + C x^2 + Dxy + E y^2$
- Linear in A, B, C, D, E

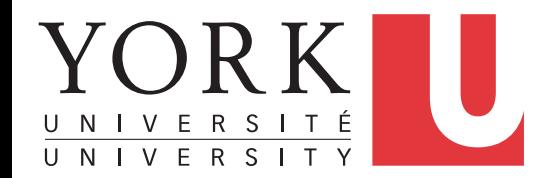

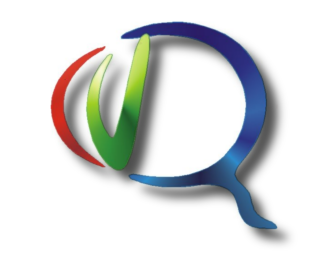

### **Discriminant Analysis of Child Faces**

- Does face shape reveal whether child is male or female?
- Used 45 child faces
- PCA to reduce geometry from 28 to 9 dimensions (94% var)
- Non-linear discriminant analysis (included each PC2)
- Predicted gender of 23 new child faces (cross-validation)
- Results: 80% correct on training faces
- 78% correct on novel test faces

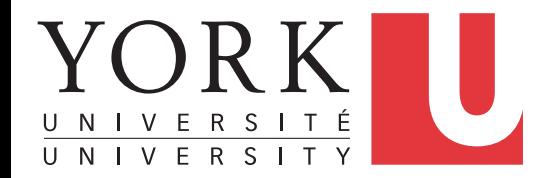

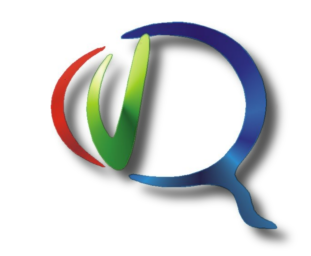

### **Extension to more Classes**

- Example: 3 classes A, B, C
- Do multiple 2-class discriminant analyses:
	- A versus  $(B+C)$
	- B versus  $(A + C)$
	- C versus  $(A + B)$
- Combine results
- Effective for both linear & non-linear discriminants
- Generalizes to many classes

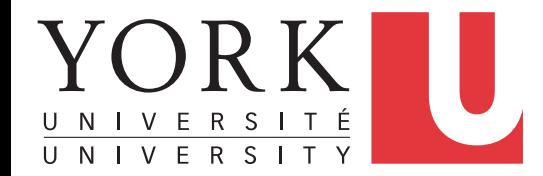

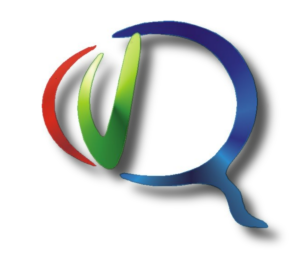

### **Unsupervised Learning: Cluster Analysis**

- Given data without category labels
- Must learn number of categories & category membership
- Analysis: find clusters of nearest neighbours

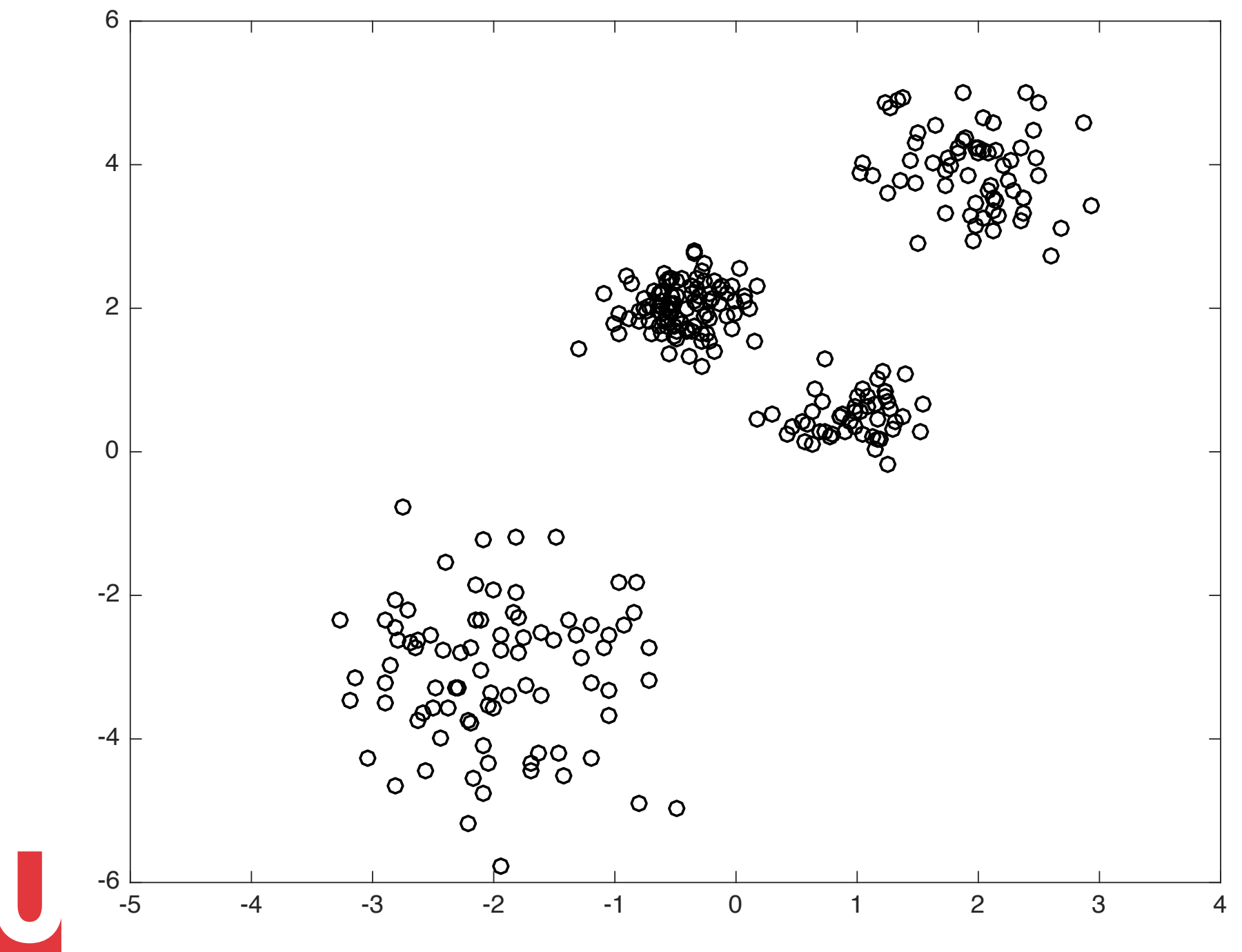

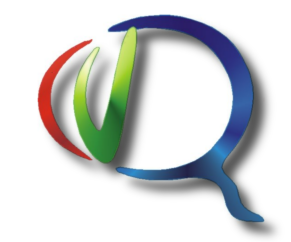

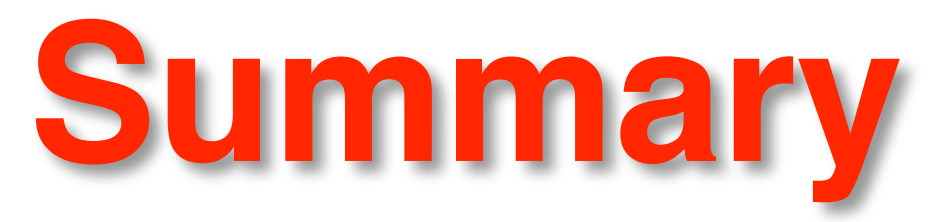

- •PCA reveals data structure determined by eigenvalues of covariance matrix
- •Fisher LDA (Linear Discriminant Analysis) reveals best axis for data projection to separate two classes
	- $\bullet$  Eigenvalue problem for matrix (Cov<sub>Bet</sub>)/(Cov<sub>Win</sub>)
	- •Generalizes to multiple classes
	- •Non-linear Discriminant Analysis: add nonlinear combinations of measurements (extra dimensions)
- •Dimensionality reduction by PCA often used first to simplify Discriminant Analysis (child face example) •Computer simulations of brain networks can compute
- PCA, LDA & NLDA

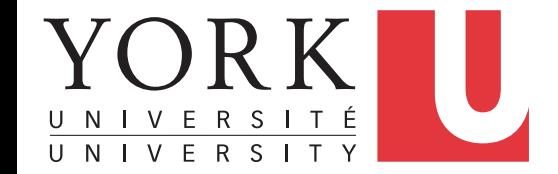

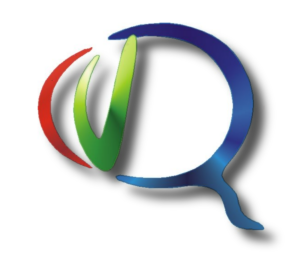